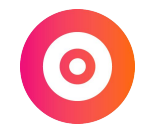

# **Générer des missions en automatique sur LinkedIn**

### **Générer des missions en automatique sur LinkedIn**

C'est utiliser des logiciels pour paramétrer des actions afin qu'elles se fassent en continue pendant que l'on fait autre chose.

Ces actions vont vous permettre de développer votre réseau rapidement et créer un contexte favorable pour obtenir plus d'opportunités.

## **Les types d'actions**

- 1. Visiter un profil.
- 2. Faire une demande de connexion.
- 3. Envoyer une note avec la demande de connexion.
- 4. Envoyer un message à une nouvelle connexion.
- 5. Envoyer un message de relance si la personne n'a pas répondu.

# **L'outil**

#### **[ProspectIn](https://www.prospectin.fr/)**

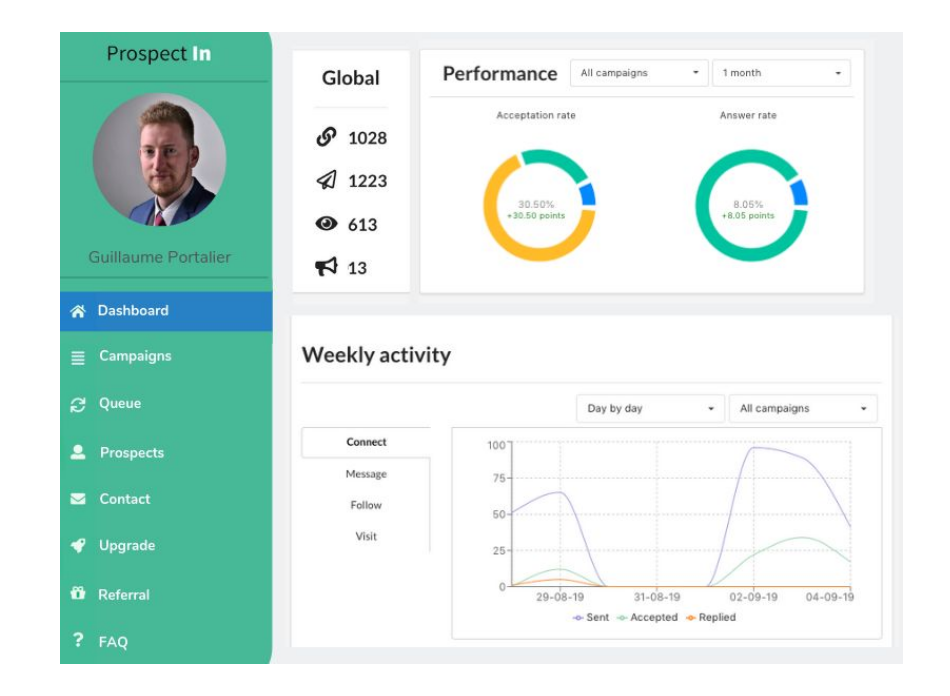

# **La stratégie à suivre**

- 1. Engagez la conversation.
- 2. Apportez de la valeur.
- 3. Créez une relation de confiance.
- 4. Posez des questions pour déterminer un besoin.
- 5. Proposez des solutions, dont vos services.

### **Les 3 approches**

### 1. **Basique : Ajouter sa cible en masse**  > Augmenter son réseau.

### 2. **Networking : Engager la discussion**  > S'intéresser aux besoins / objectifs de ses prospects.

### 3. **Apport de valeur : Distribuer un contenu**  > Générer des visites sur un article ou des abonnés à une newsletter.

## **1. Ajouter sa cible en masse**

- 1. Créer une campagne,
- 2. Récupérer sa cible sur LinkedIn,
- 3. Programmer une demande de connexion.

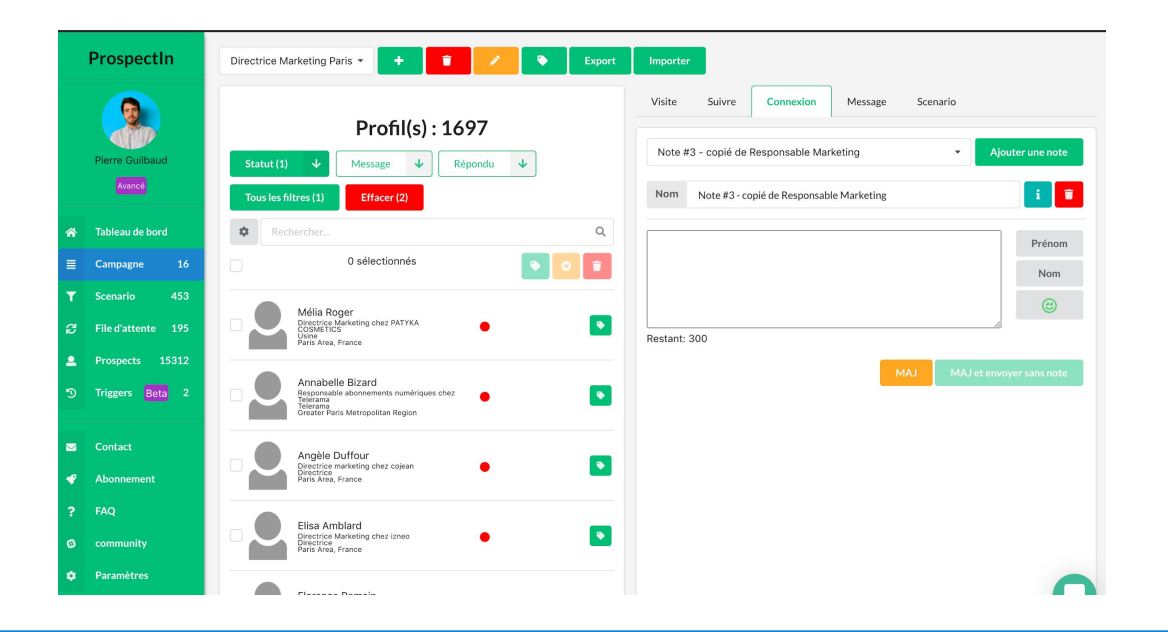

# **2. Engager la conversation**

- 1. Créer une campagne,
- 2. Récupérer sa cible sur LinkedIn,
- 3. Programmer un scénario avec demande de connexion, puis un message lorsque la personne a accepté.

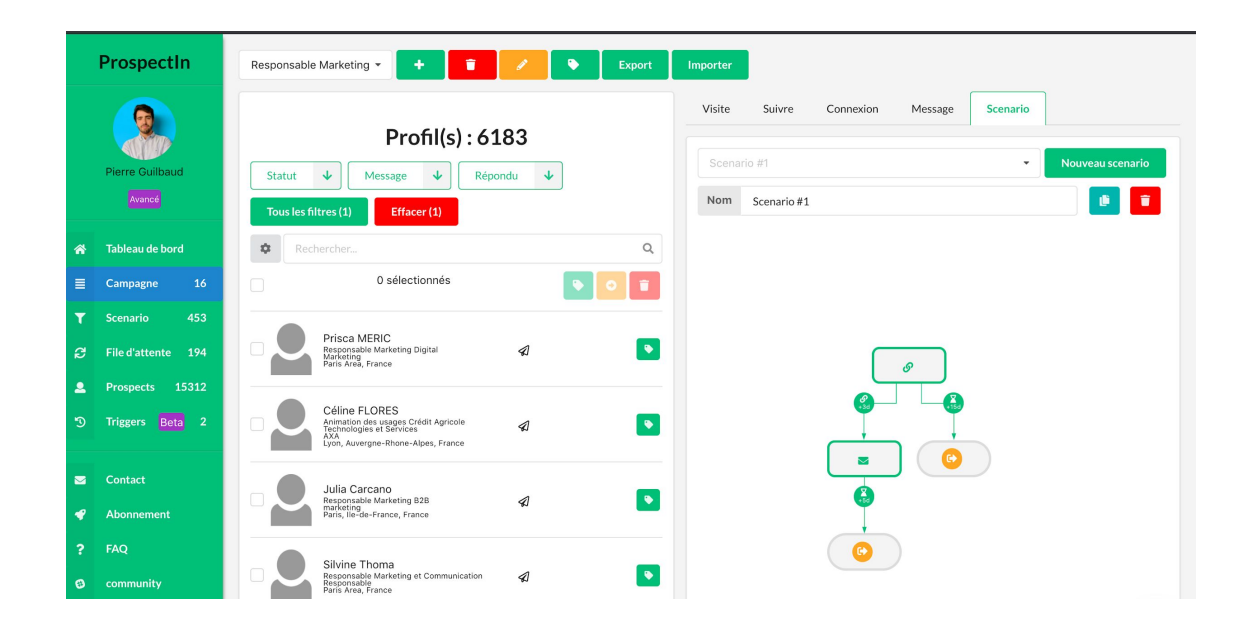

### **Exemples**

Cible : Responsable Marketing à Paris.

### **1) Événements :**

*Hello {Prénom}, Merci d'avoir accepté ma demande de connexion ! :) J'ai vu que tu faisais du Marketing chez {Entreprise}. En ce moment je cherche des meetup / conférences sur {Ville} sur des sujets Growth & Marketing. Tu en aurais des sympa à me conseiller ? :)*

#### **2) Ressources :**

*Hello {Prénom},*

*Merci d'avoir accepté ma demande de connexion ! :) J'ai vu que tu faisais du Marketing chez {Entreprise}. En ce moment j'essaie de regrouper les meilleurs articles et ressources sur l'automatisation en Marketing. Tu aurais des contenus à me conseiller ? :)* 

# **Template "Événements"**

### *Hello {Prénom},*

*Merci d'avoir accepté ma demande de connexion ! :) J'ai vu que tu faisais du {Domaine d'activité} chez {Entreprise}. En ce moment je cherche des meetup / conférences sur {Ville} sur des sujets {Domaine d'activité}. Tu en aurais des sympa à me conseiller ? :)*

### **Template "Ressources"**

#### *Hello {Prénom},*

*Merci d'avoir accepté ma demande de connexion ! :) J'ai vu que tu faisais du Marketing chez {Entreprise}. En ce moment j'essaie de regrouper les meilleurs articles et ressources sur {Sujet}. Tu aurais des contenus à me conseiller ? :)*

# **3. Distribuer du contenu**

- 1. Créer une campagne,
- 2. Récupérer sa cible sur LinkedIn,
- 3. Programmer un scénario avec demande de connexion, puis un message lorsque la personne a accepté et un message de relance.

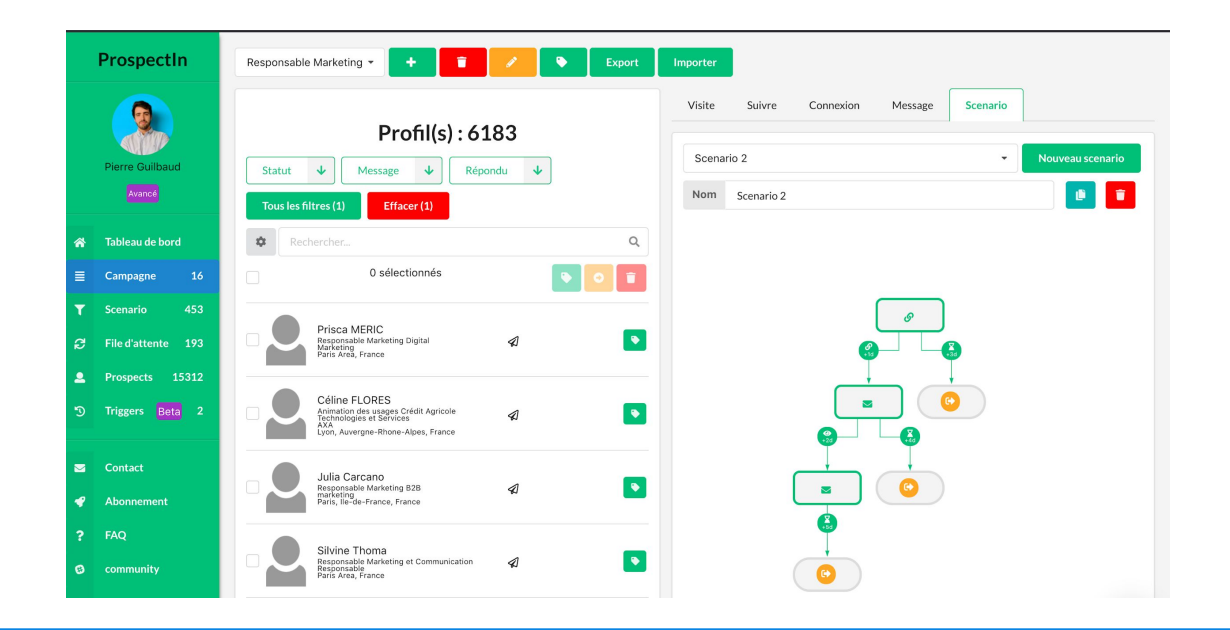

### **Exemples**

#### Cible : Responsable Marketing

### +1 jour :

*Hello {{firstname}}, J'ai vu que tu faisais du Marketing. Je suppose que tu es souvent à la recherche de nouvelles méthodes pour acquérir des utilisateurs et les convertir en clients. J'ai créé une newsletter dans laquelle je partage 1 hack marketing chaque matin. Ça t'intéresse ? :) (NPS 90)*

#### <u>+ 3 jours :</u>

*Hello {{firstname}}, Est-ce que tu as vu mon dernier message ? :) Plus de 5000 marketeurs reçoivent la newsletter chaque matin. Je te mets le lien d'inscription si ça t'intéresse : www.pierreguilbaud.fr/newsletter*

# **Template +1 jour**

*Hello {Prénom}, J'ai vu que tu faisais du {Domaine d'activité}. Je suppose que tu es souvent à la recherche de {Besoins/objectifs}. J'ai créé {Contenu}. Ça t'intéresse ? :) {Preuve sociale}*

### **Template + 3 jours**

*Hello {Prénom}, Est-ce que tu as vu mon dernier message ? :) Plus de {Preuve sociale} Voici le lien si ça t'intéresse : {URL}*

# **Par où commencer**

1. **Choisissez** l'une des approches.

2. **Scrappez une première liste** de prospects avec ProspectIn.

3. **Créez votre scénario** automatisé.

4. **Analysez les résultats** au bout de 10 jours et optimisez votre approche (contenu, cible..).